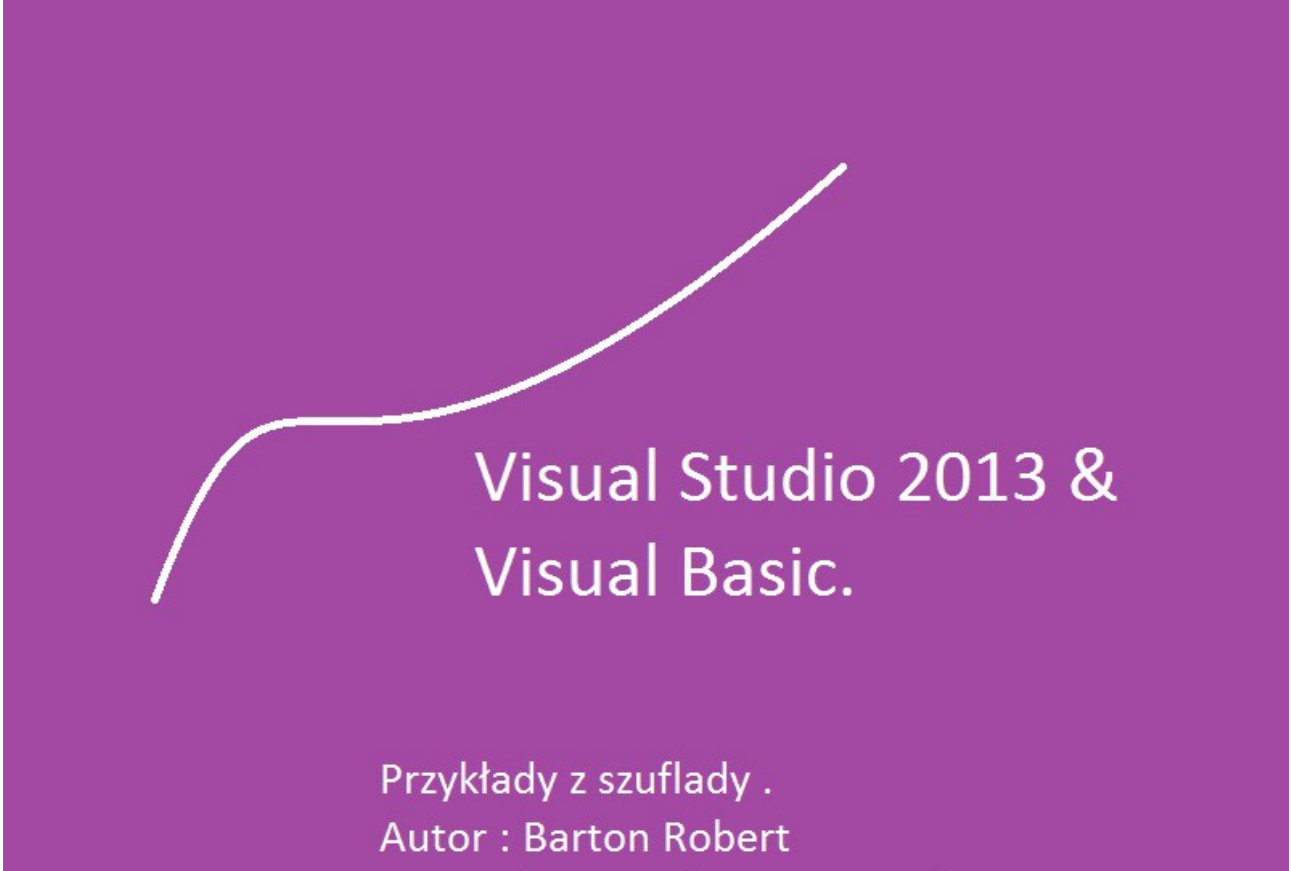

WWW.bartonrobert8.npage.de

## Programowanie Visual Basic w Visual Studio

## **Wstęp**

Książka w odcinkach na stronie Internetowej Nie jest to może imponujące pisać książki w odcinkach ale biorę pod uwagę realia są osoby które korzystają ze Smartfonów ,Tabetów i innych Gadżetów . Które to obsługują pliki Przykład.pdf Połączenia przez GPRS Co za sobą ciągnie wolny dostęp przez GPRS do 56 Kb/s A także chcą zapoznać się z nowinkami programowymi Typu Visual Studio 2013 czy też inne informacje są bardziej interesujące , zapisane w Pdf- ach. Tak jak pod tytuł mówi są to Przykłady ,Instrukcje . "Z mojej szuflady" Dla początkujących mam nadzieję ciekawe źródło informacji . Dla Starych wyjadaczy może to być inspiracja do podzielenia się wiedzą z początkującymi Internautami , Programistami.

## **Podziękowania**

Dziękuję rodzinie za cierpliwość.

Unii Europejskiej za program pomocy we wdrażaniu Cyfrowego Świata .

Gminie Bierawa za Projekt "Połączeni cyfrowo w gminie Bierawa".

> Firmie Microsoft za System operacyjny Windows na którym działa Visual Studio 2013

> > Koniec